## **腾讯自选股怎样添加工具,qq股票该怎么添加-股识吧**

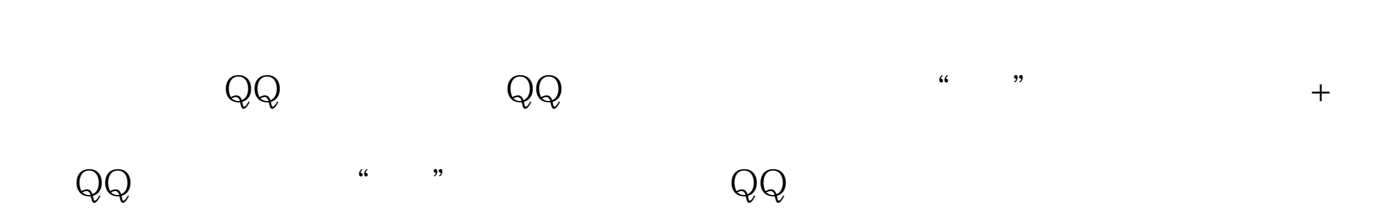

**三、qq股票该怎么添加**

**四、QQ空间的股票区 怎么 添加 自选股?**

自定义—模块里找股票行模块

[下载:腾讯自选股怎样添加工具.pdf](/neirong/TCPDF/examples/output.php?c=/subject/32368214.html&n=腾讯自选股怎样添加工具.pdf)

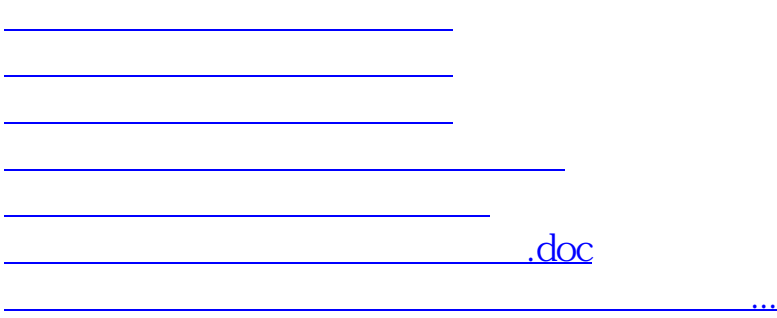

<https://www.gupiaozhishiba.com/subject/32368214.html>